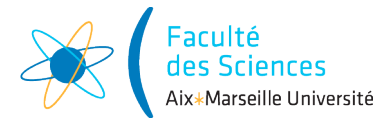

## Année universitaire 2018/2019

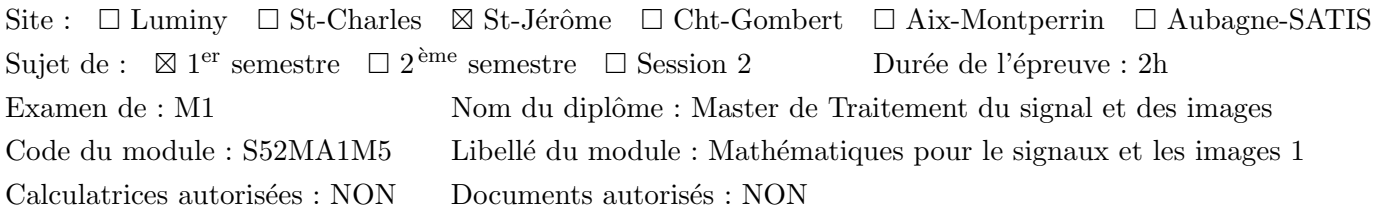

Aucun document ni calculatrice ne sont autorisés. Il est conseillé de lire l'énoncé en entier avant de commencer. Une réponse non justifiée ne rapportera aucun point.

Arr On note  $\langle .,.\rangle$  le produit scalaire usuel sur  $\mathbb{C}^N$  tel que  $\langle x,y\rangle = \sum_{n=1}^{N-1}$  $n=0$  $x[n]y[n]$  pour  $x = (x[i])_{i=0,...,N-1} \in$  $\mathbb{C}^N$  et  $y = (y[i])_{i=0,...,N-1} \in \mathbb{C}^N$ . On note  $||x||^2 = \sum_{n=1}^{N-1}$  $n=0$  $|x[n]|^2$  pour  $x \in \mathbb{C}^N$ .

## Exercice 1

Soit u l'application de  $\mathbb{R}^3$  à valeurs dans  $\mathbb{R}^3$  telle que :

pour tout 
$$
\overrightarrow{x}
$$
 =  $\begin{pmatrix} x_1 \\ x_2 \\ x_3 \end{pmatrix}$   $\in \mathbb{R}^3$ ,  $u(\overrightarrow{x}) = \begin{pmatrix} 7x_1 - 2x_2 + x_3 \\ -2x_1 + 10x_2 - 2x_3 \\ x_1 - 2x_2 + 7x_3 \end{pmatrix}$ .

- 1. Montrer que  $u$  est un endomorphisme.
- 2. Exprimer la matrice de  $u$  dans la base canonique de  $\mathbb{R}^3$ .
- 3. Calculer l'image par u de chacun des vecteurs  $\overrightarrow{e_1}$  =  $\sqrt{ }$  $\overline{1}$ 1  $\theta$ −1  $\setminus$  $\Big\}$ ,  $\overrightarrow{e_2} =$  $\sqrt{ }$  $\mathcal{L}$ 1 1 1  $\setminus$  $\Big\}, \overrightarrow{e_3} =$  $\sqrt{ }$  $\overline{1}$ 1 −2 1  $\setminus$  $\bigg\}$ . À quelles valeurs propres sont associés ces vecteurs ?
- 4. Montrer que la famille  $\mathcal{B} = \{\overrightarrow{e_1}, \overrightarrow{e_2}, \overrightarrow{e_3}\}$  est une base de  $\mathbb{R}^3$ .
- 5. Écrire la matrice de passage de la base canonique de  $\mathbb{R}^3$  à la base  $\mathcal{B}$ .
- 6. Écrire la matrice de passage de la base  $\mathcal{B}$  à la base canonique de  $\mathbb{R}^3$ .
- 7. Calculer la matrice de u dans la base B.

## Exercice 2

On fixe  $N \in \mathbb{N}^*$ .

Pour  $k \in \{0, ..., N-1\}$  on pose  $e^k$  le vecteur de  $\mathbb{C}^N$  tel que

$$
e^{k} = (1, e^{2i\pi \frac{k}{N}}, e^{2i\pi \frac{2k}{N}}, \dots, e^{2i\pi \frac{(N-1)k}{N}}).
$$
\n(1)

- 1. Calculer  $||e^k||$  et montrer que la famille  $\left\{\frac{e^k}{\sqrt{N}}, k=0,\ldots,N-1\right\}$  forme une base orthonormée de  $\mathbb{C}^N$  .
- 2. Soit  $u \in \mathbb{C}^N$ . Calculer u à l'aide des vecteurs  $\frac{e^k}{\sqrt{N}}$  et des produits scalaires  $\langle u, \frac{e^k}{\sqrt{N}} \rangle$ .
- 3. Calculer u en fonction des vecteurs  $e^k$  et des produits scalaires  $\langle u, e^k \rangle = \hat{u}[k].$

On rappelle que le vecteur  $\hat{u} = (\hat{u}[0], \hat{u}[1], \hat{u}[2], \ldots, \hat{u}[N-1])$  est appelé transformée de Fourier discrète de u. Enfin, on note que la formule  $\hat{u}[k] = \langle u, e^k \rangle$  peut se calculer en développant le produit scalaire  $\langle u, e^k \rangle =$  $\sum_{ }^{N-1}$  $n=0$  $u[n]e^k[n]$ , ce qui donne : N X−1

$$
\hat{u}[k] = \sum_{n=0}^{N-1} u[n]e^{-2i\pi \frac{kn}{N}}.
$$

4. Exemples :

de x et de celle de h.

(a) On fixe  $\omega_0$  dans  $\{0, \ldots, N-1\}$ . Soit  $e^{\omega_0} \in \mathbb{C}^N$  le vecteur défini comme précédemment (voir l'équation (1) ) par  $e^{\omega_0}[n] = e^{2i\pi \frac{n\omega_0}{N}}$  pour  $n \in \{0, ..., N-1\}.$ 

Calculer sa transformée de Fourier  $\widehat{e^{\omega_0}}$ .

- (b) On fixe  $\ell \in \{0, \ldots N-1\}$  et on prend  $\delta^{\ell}$  pour le  $\ell$ -ième vecteur de la base canonique de  $\mathbb{C}^{N}$ . Il s'agit du vecteur de  $\mathbb{C}^N$  tel que pour  $n \in \{0, \ldots N-1\}$  on a  $\delta^{\ell}[n] = 1$  si  $n = \ell$  et 0 sinon. Calculer sa transformée de Fourier  $\delta^{\ell}$ .
- 5. On applique le filtre linéaire défini à l'aide d'un vecteur  $h \in \mathbb{C}^N$  sur un signal x et on calcule donc  $y = h \star x$ . En utilisant le cours, donner l'expression de la transformée de Fourier de  $y$  en fonction de celle

6. Soit v tel que  $v[n] = e^{\omega_0}[n] \times x[n]$  pour tout  $n = 0, \ldots, N-1$ . Pour tout  $k = 0, \ldots, N-1$ , calculer  $\hat{v}[k]$  en fonction de la transformée de Fourier de  $x$ .

- 7. Soit w tel que  $w[n] = \delta^{\ell}[n] \times x[n]$  pour tout  $n = 0, \ldots, N-1$ . Pour tout  $k = 0, \ldots, N-1$ , calculer  $\hat{w}[k]$  en fonction de x.
- 8. Plus généralement, on considère une suite  $h \in \mathbb{C}^N$  et on calcule z tel que pour tout  $n = 0, \ldots N-1$  $z[n] = h[n] \times x[n]$ . Montrer que  $\hat{z}$  est le résultat du filtrage de  $\hat{x}$  par un filtre dont on précisera la réponse impulsionnelle.

 $Ce$  type d'opération est souvent utilisé en traitement du signal par exemple pour fenêtrer un signal.